## **Sort (EDA-L)**

## Funkcia %Sort

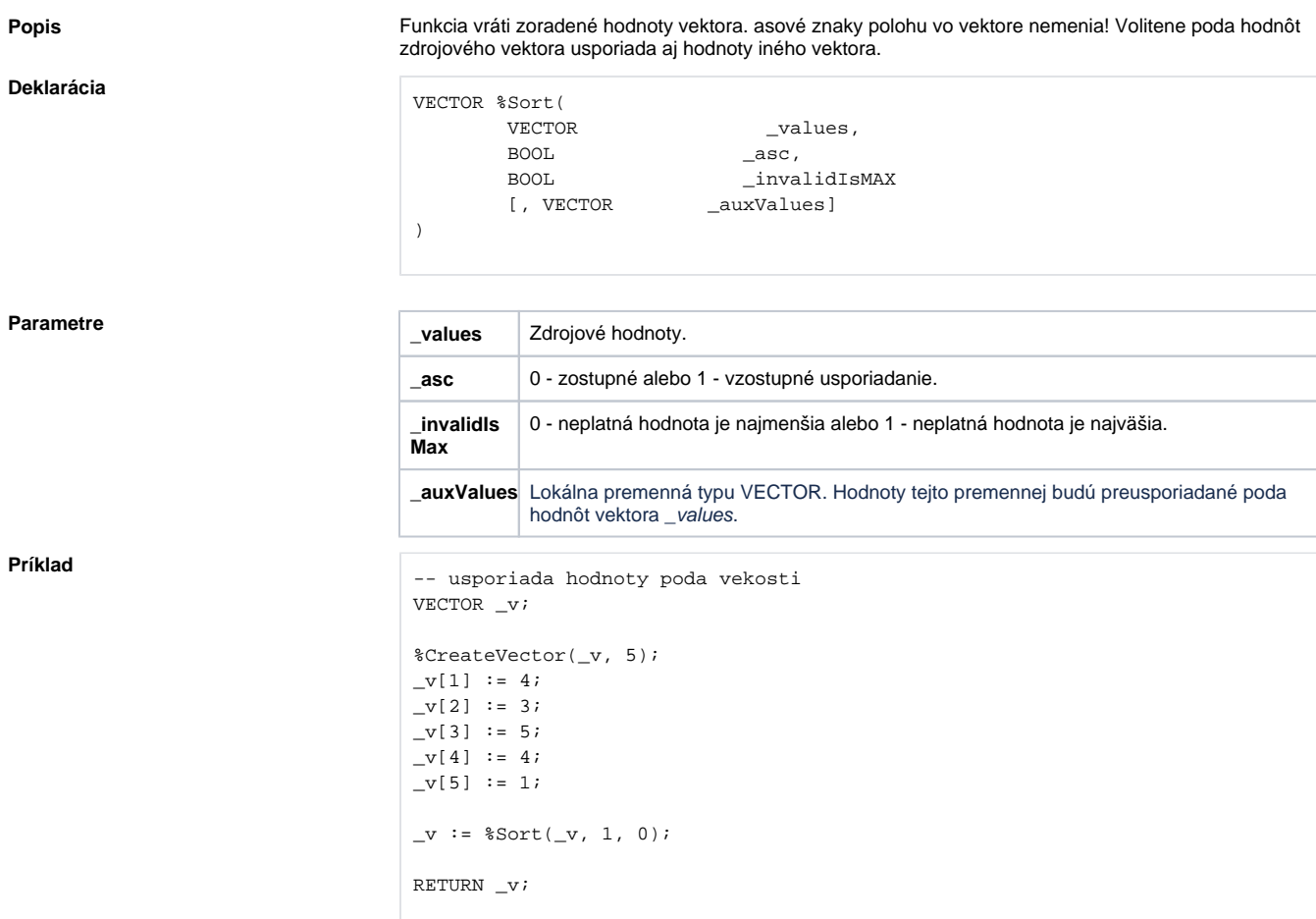

**Súvisiace stránky:**

[Spracovanie vektorov](https://doc.ipesoft.com/display/D2DOCV22SK/Spracovanie+vektorov)